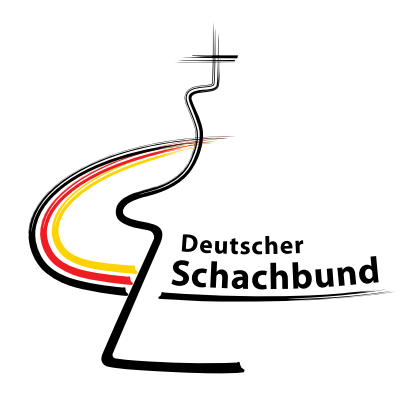

## **Turnierleiter Pokal**

Thomas Wiedmann Eichenstr. 1 73114 Schlat Tel.: (07161) 811799 (p)  $(07161) 805449$  (d) Fax:  $(-)$ E-Mail: Thomas. Wiedmann@kabelbw.de

Schlat, den 20.02.2012

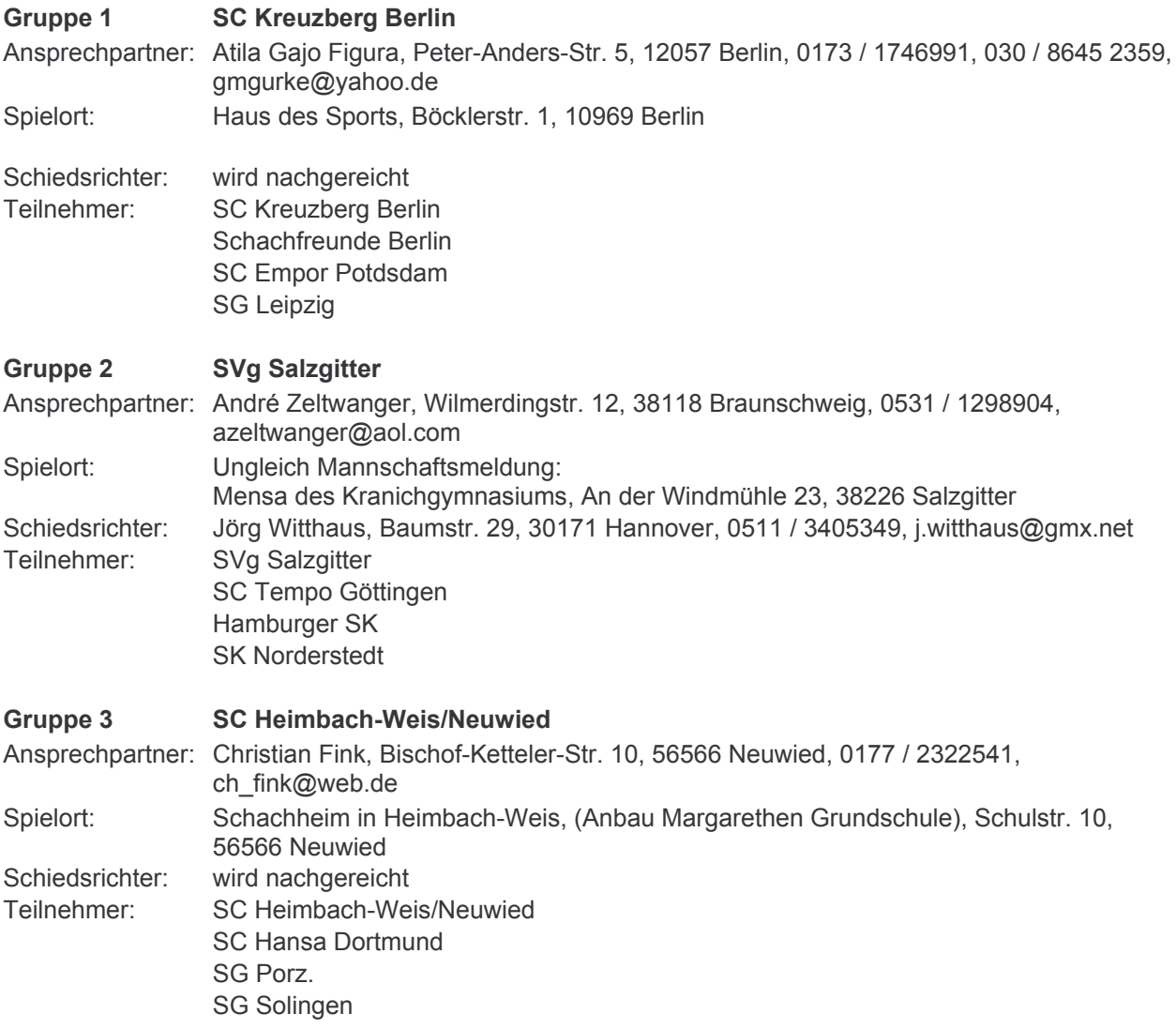

Deutsche Schach-Pokal-Meisterschaft für Mannschaften 2011/2012 Zwischenrunde

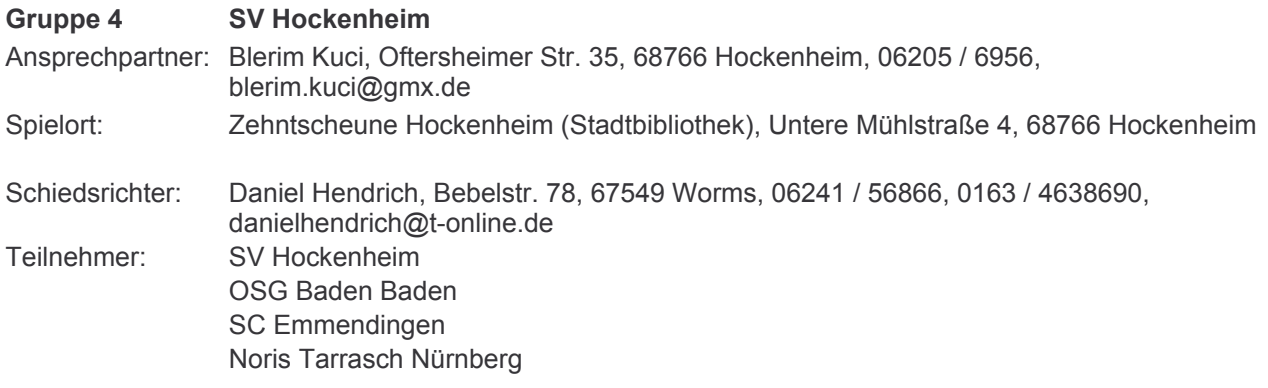

Gez.: Thomas Wiedmann